## **Dessin vectoriel au feutre avec la découpeuse vinyle.**

À l'origine, l'idée était de reproduire des trames d'impression type diffusion ou nuage de points à l'aide du plotter.

Les images ont été tramées en bitmap dans photoshop puis passées dans un programme Processing afin d'obtenir des points vectoriels. Nous avons décidé d'utiliser des feutres, ce qui nous permettais de varier les couleur et la largeur de mine. Nous avons chois les Stabilo 68 qui ont une large palette de couleur et sont suffisamment fin pour passer en hauteur dans la Roland (1). Plutot que de concevoir une nouvelle tête pour adapter nos stabilos nous les avons simplement enroulés avec du scotch, ce qui permet de bien les caler (2).

Nous avons ensuite essayé de tracer des courbes vectorielles différentes crées également dans Processing, exportées en PDF, modifiées dans illustrator et enfin exportées en SVG.

Le procédé a fonctionné à plusieurs reprises, et est nettement plus rapide que le dessin de trames de points.

Il faut cependant faire attention au choix de papier, le nôtre étant trop absorbant, il a fini par se déchirer (3) a force du frottement du feutre et de l'humidité de l'encre (il faut donc faire des pauses !)

Nous avions paramétré une force de 140 g/f avec le curseur à 0.

Nous avons ensuite baissé la force a 120g/f curseur a 0 et fait des pauses de temps en temps pour laisser l'encre sécher.

## **Matériel**

Feutres Stabilo 68 Scotch épais Rouleau de papier **Logiciels** Processing Illustrator Photoshop Inkscape

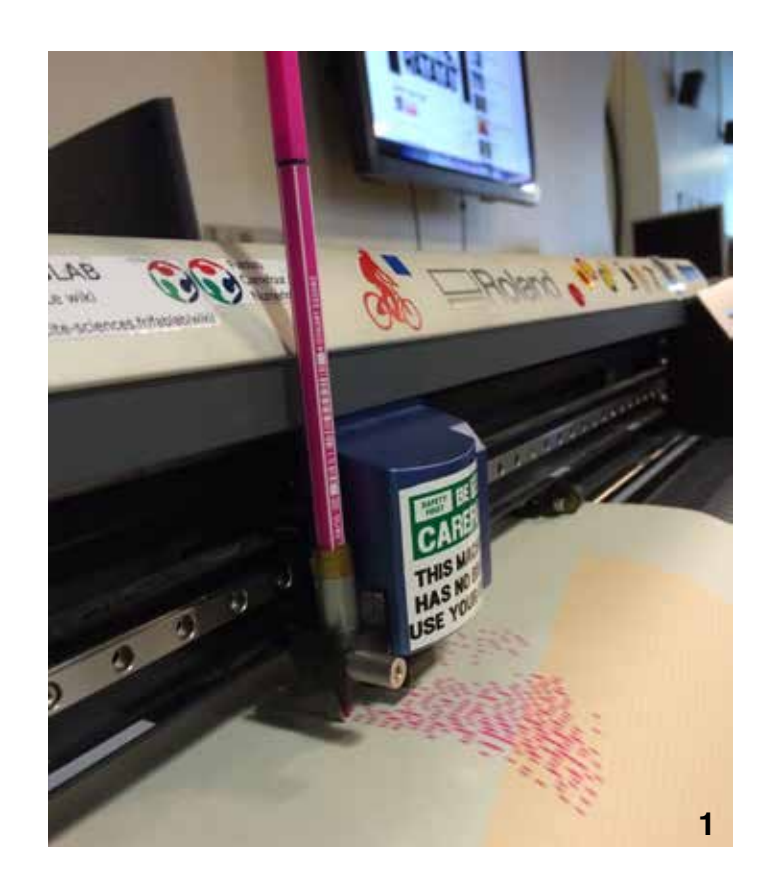

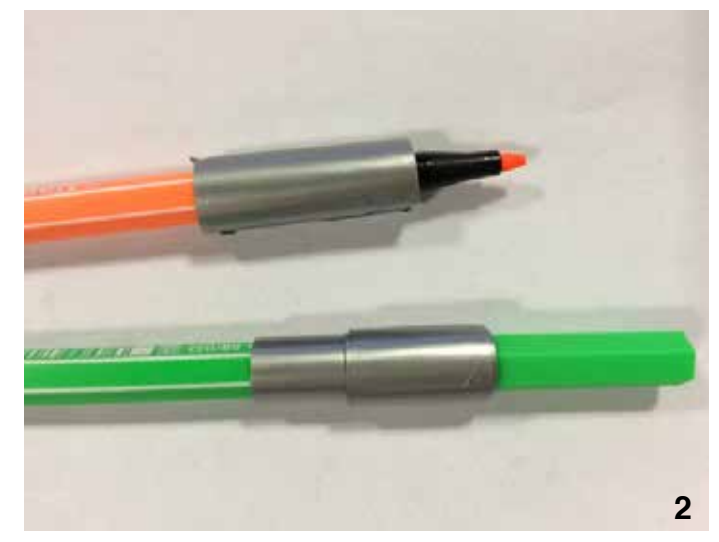

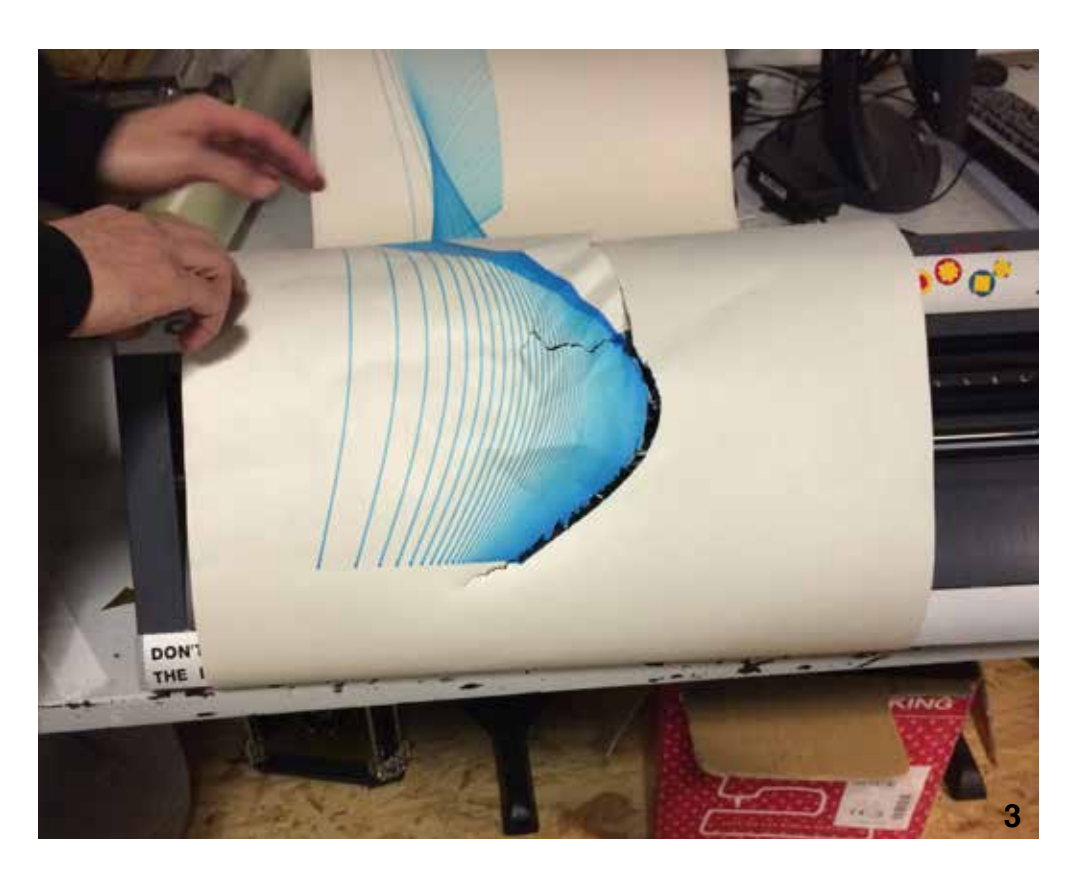

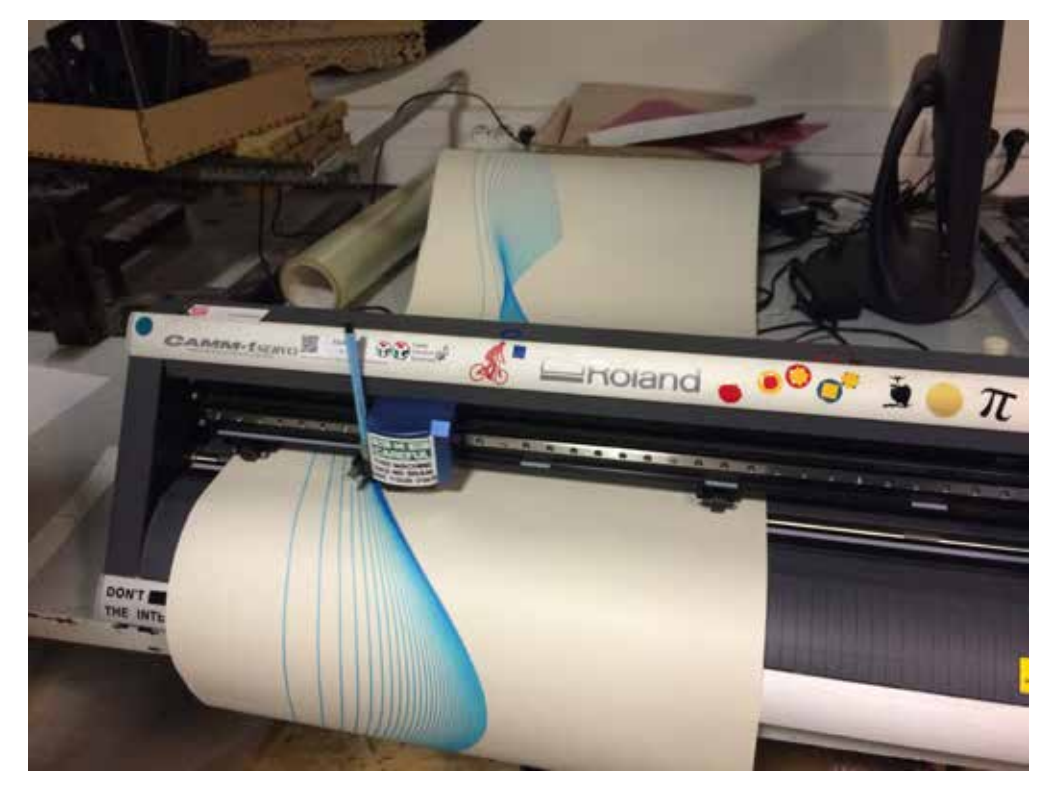